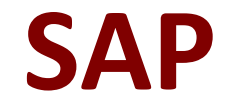

# **C\_BOWI\_41 Exam**

**SAP Certified Application Associate - SAP BusinessObjects Web Intelligence 4.1**

> **Questions & Answers Demo**

#### **Question: 1**

Why would you need to change the data source for your query?

- A. To change the universe connection of your universe
- B. To use the production universe instead of the test universe
- C. To use different objects from the universe
- D. To change the order of execution for existing queries

**Answer: B**

#### **Question: 2**

You insert the function CurrentDate() into a cell. To clarify the date you add a string so that the formula is now: ="Sales Report from "+CurrentDate() Which formatting capability is disabled for the cell?

A. Format cell

- B. Hide cell
- C. Align text
- D. Format number

**Answer: D**

#### **Question: 3**

To which destinations can you send a Web Intelligence document (WID) through InfoView of BusinessObjects Web Intelligence XI 4.0?

- A. Broadcast Agent
- B. Business Objects Inbox
- C. FTP
- D. Email
- E. File Server

**Answer: B, C, D**

#### **Question: 4**

Which three calculations can you use in a measure object in Web Intelligence?

A. Min

- B. Max
- C. Count

D. Count All

# **Answer: A, B, C**

## **Question: 5**

Which message appears when you select "Use query drill" while Scope of Analysis is set in a BusinessObjects Web Intelligence 4.0 report?

- A. The Scope of Analysis is empty.
- B. The Scope of Analysis is not empty.
- C. The query drill mode option is enabled.
- D. The query drill mode option is not enabled.

**Answer: B**

# **Question: 6**

Which two functions could you use to concatenate the First Name and Last Name objects?

A. =[First Name]+[Last Name]

B. =[First Name]&[Last Name]

- C. =[First Name]||[Last Name]
- D. =Concatenation([First Name];[Last Name])
- E. =Concatenation([First Name],[Last Name])

**Answer: A, D**

### **Question: 7**

Which combination of functions should you use to convert the string "13/11/46 12:00:00 AM" to "Wednesday 13 Nov 1946"?

A. Right() using Pos(), ToDate(), FormatDate()

- B. SubStr() using Pos(), ToDate(), FormatDate()
- C. Right() using Pos(), CurrentDate(), FormatDate()
- D. SubStr() using Pos(), CurrentDate(), FormatDate()

**Answer: B**

### **Question: 8**

Which method should you use to group query filters together to form one AND statement?

- A. Drag the queries together
- B. Drag the query filters to the Group panel

D. Select the filters, then click the Group Filters button on the toolbar

**Answer: A**

## **Question: 9**

What happens when you drop a dimension into a blank part of a report that contains two blocks, without the ALT key selected?

- A. A new block is created.
- B. A new section is created.
- C. An error message is displayed.
- D. The currently selected cell is displayed.

**Answer: B**

## **Question: 10**

A variable in your report contains the statement: =If[State] = "California" Then [Sales revenue] \* 1.05 Else If[State] = "Colorado" Then [Sales revenue] \*

1.1 Else If[State] InList ("DC";"Texas ") Then [Sales revenue] \* 1.15 Else If[State] = "Massachusetts" Then [Sales revenue] \* 1.18 Else [Sales revenue]

Sales revenue for Florida is \$1,879,159. Which rate is applied to the Florida revenue by the formula?

- A. 1.00
- B. 1.05
- C. 1.10
- D. 1.15
- E. 1.18

**Answer: A**